**Μάθημα**: Ηλεκτρονικές διατάξεις και Εργαστήριο Η/Υ για Ηλεκτρονικούς Ι και ΙΙ **Αντικείμενο**: Χαμηλοπερατό Φίλτρο RC. Λογισμικό ΤΙΝΑ

Να υλοποιήσετε το παρακάτω κύκλωμα και να το αναλύσετε σύμφωνα με τις οδηγίες:

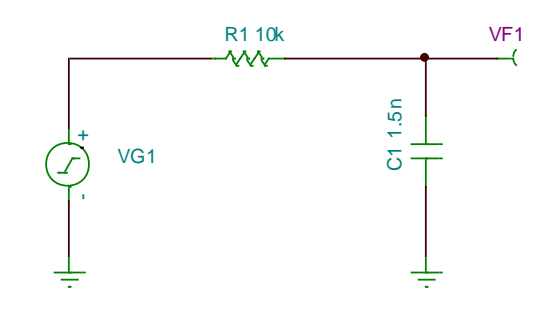

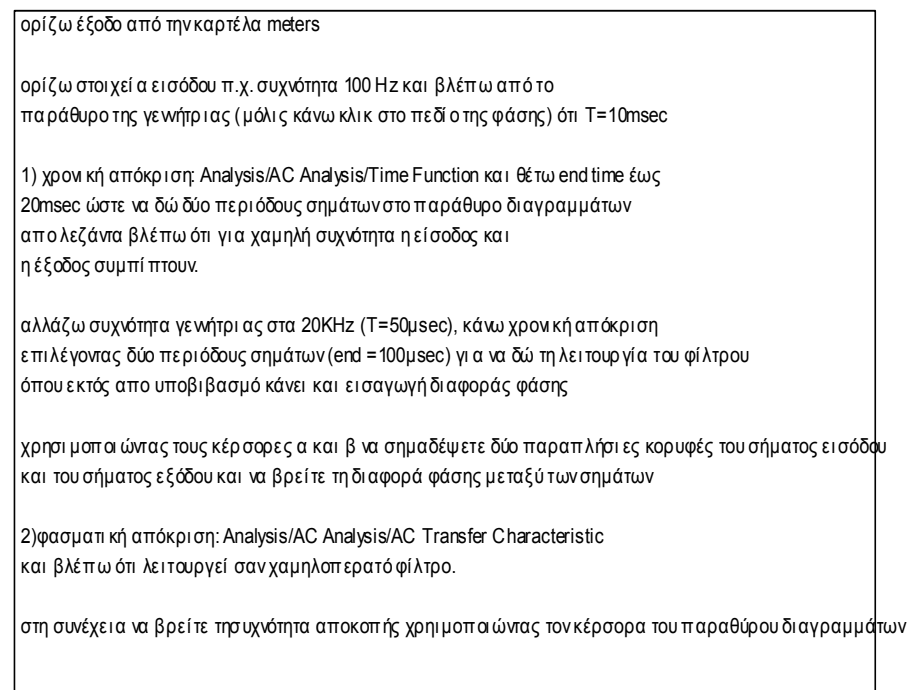

 Να σχεδιάσετε αμέσως παρακάτω ή στο τετράδιό σας τη χρονική απόκριση στα άκρα της αντίστασης για τις δύο συχνότητες της πηγής.

Μικρή συχνότητα της πηγής:

## Μεγάλη συχνότητα της πηγής:

Τι παρατηρείτε από τη σύγκριση της εξόδου του κυκλώματος για τις δύο διαφορετικές συχνότητες της εισόδου της πηγής;

 Να σχεδιάσετε αμέσως παρακάτω ή στο τετράδιό σας φασματική απόκριση στα άκρα της αντίστασης και να βρείτε τη συχνότητα αποκοπής εξόδου του κυκλώματος:

 Να μετρήσετε τις τάσεις πηγής και αντίστασης για τις δύο παραπάνω συχνότητες χρησιμοποιώντας τον '**εικονικό παλμογράφο**' του ΤΙΝΑ.

ΗΜΕΡΟΜΗΝΙΑ:……………………………. ΟΝΟΜΑΤΕΠΩΝΥΜΟ ΜΑΘΗΤΗ:…………………………………………………